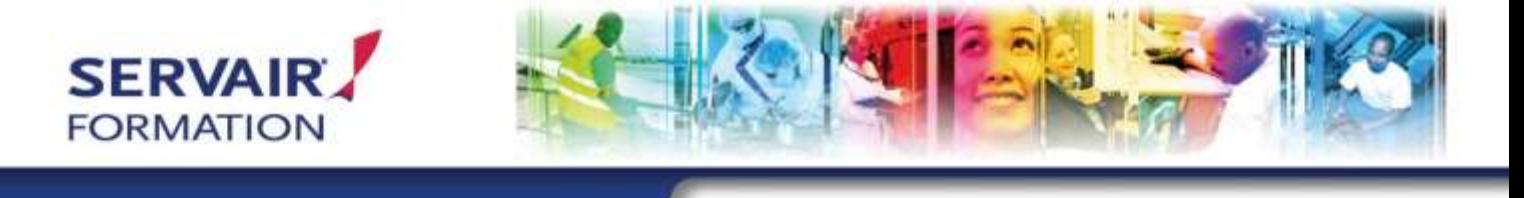

# **Découverte informatique et bureautique**

#### **7 heures**

# Objectifs

- S'initier au monde informatique
- Découvrir de nouvelles modalités de communication et d'information
- Concevoir avec aisance des documents simples et des tableaux de calculs fiables
- Gérer et organiser ses documents
- Construire des graphiques

### Programme de formation

#### **Notions de base :**

- Fonctionnement de l'ordinateur
- **Apprentissage du clavier**
- **Touches de fonctions, de directions, spéciales**

#### **Présentation de Windows :**

- Bureau et icônes
- **Manipulation des fenêtres**
- Menus et boites de dialogue

#### **Organisation du disque dur**

#### **Configuration de l'environnement de travail**

#### **Internet et messagerie**

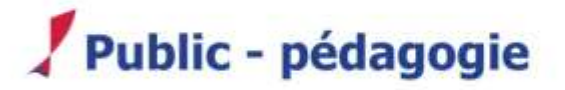

**Public / Pré requis :** Tout public souhaitant acquérir les notions de base de Word et Excel

**Pédagogie / modalité d'évaluation** : Méthodes actives et individualisées Cours théoriques et exercices pratiques

#### **Word initiation :**

- Fonctionnalités
- Mise en forme d'un document
- Modification de la page
- **Modification des marges**
- Création de tableaux, mise en forme et modification
- **Impression de documents**

#### **Excel initiation :**

- Fonctionnalités de base avec calculs simples
- Notions de classeurs et de feuilles
- Gestion des classeurs et des feuilles de calcul
- Création et mise en forme de graphiques simples
- Mise en page et impression

### **D031Z00005 01 Version du 29/07/2021**

www.servair-formation.fr

Parc Silic - Paris Nord 2 - Immeuble Le Ronsard - 22, avenue des Nations BP 89017 Villepinte - 95931 Roissy Charles-de-Gaulle Cedex

**Servair Formation**